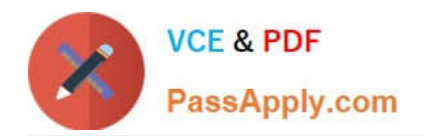

# **ST0-91WQ&As**

Symantec NetBackup 7.0 for Windows(STS)

## **Pass Symantec ST0-91W Exam with 100% Guarantee**

Free Download Real Questions & Answers **PDF** and **VCE** file from:

**https://www.passapply.com/st0-91w.html**

100% Passing Guarantee 100% Money Back Assurance

Following Questions and Answers are all new published by Symantec Official Exam Center

**C** Instant Download After Purchase

**83 100% Money Back Guarantee** 

- 365 Days Free Update
- 800,000+ Satisfied Customers

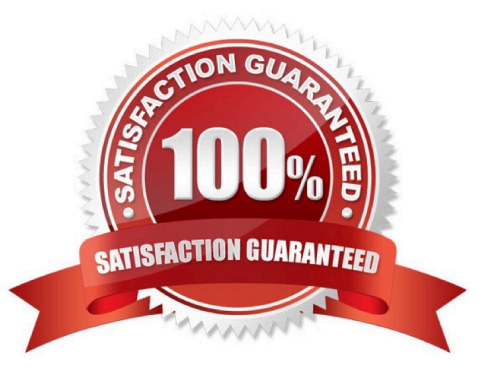

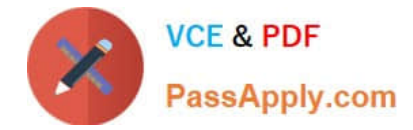

#### **QUESTION 1**

What should be entered into the SIZE\_DATA\_BUFFERS file to set the data buffer size to 64 KB?

A. BUFFERSIZE  $= 64$ 

B. BUFFERSIZE = 65536

C. 64

D. 65536

Correct Answer: D

#### **QUESTION 2**

An administrator attempts to use the Backup, Archive, and Restore interface to restore the server\\'s data. Upon selecting the client name and policy type, the administrator notices that restore points are unavailable. The backup jobs have been completed successfully. What should the administrator do first to troubleshoot this issue?

A. verify the tape media is available in the tape library

- B. verify the backup image has yet to expire
- C. verify the restore policy is enabled

D. verify the date and time are set correctly on the media server

Correct Answer: B

### **QUESTION 3**

The Symantec NetBackup 7.0 master server has a Microsoft Windows policy that protects over 500 desktops and laptops at a given site using the directive ALL\_LOCAL\_DRIVES. The backup window for this policy is between 3 p.m.-5 p.m. and is unshared with any other policy. When the backup window for this policy is open, the overall performance of the disk storage unit gets degraded. Which setting should the administrator modify to reduce the number of concurrent streams writing to the disk storage unit to 10 during the backup window?

- A. disable the "Enable Multiplexing" attribute for the storage unit
- B. disable the "Enable multiple data streams" attribute to eliminate parent jobs from being created
- C. enable multiplexing for the storage unit and set the value to 10
- D. enable the "Limit Jobs per policy" attribute

Correct Answer: D

#### **QUESTION 4**

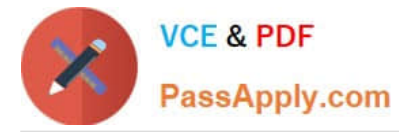

Which operation can be performed against all active and queued jobs when using the Activity Monitor from the administration console?

- A. cancel all jobs
- B. suspend all jobs
- C. checkpoint all jobs
- D. delete all jobs
- Correct Answer: A

#### **QUESTION 5**

What is an accurate description of a Symantec NetBackup 7.0 domain?

- A. all media servers and clients owned by multiple master servers
- B. all clients owned by multiple master servers
- C. all media servers and clients owned by one master server
- D. all master and media servers on the same subnet

```
Correct Answer: C
```
[ST0-91W Practice Test](https://www.passapply.com/st0-91w.html) [ST0-91W Study Guide](https://www.passapply.com/st0-91w.html) [ST0-91W Exam Questions](https://www.passapply.com/st0-91w.html)